#### Lecture 10: Web Mining, Annotation

LING 1340/2340: Data Science for Linguists Na-Rae Han

## Objectives

- Web and social media mining
	- Web pages: HTML basics
	- Twitter mining revisited
- Linguistic annotation
	- ◆ TimeML

## Resource-specific (ad-hoc) formats

#### ▶ Brown corpus

The/at Fulton/np-tl County/nn-tl Grand/jj-tl Jury/nn-tl said/vbd Friday/nr an/at investigation/nn of/in Atlanta's/np\$ recent/jj primary/nn election/nn produced/vbd ``/`` no/at evidence/nn ''/'' that/cs any/dti irregularities/nns took/vbd place/nn ./.

#### ▶ Korean Treebank corpus:

```
;;05:127: 저는 그 일을 할 수 있는 한 빨리 하겠습니다 .
(S (NP-SBJ \overline{X}/NPN+\frac{L}{C}/PAU)
   (VP (NP-OBJ-LV \frac{1}{DAN})일/NNC+을/PCA)
        (VP (NP-ADV (S (NP-SBJ (S (NP-SBJ *pro*)
                                      (VP 하/VV+ㄹ/EAN))
                                  (NP \text{ <i>+</i> /NNX}))(ADJP \tQ/vJ+\tE/EAN))(NP 한/NNX))
             (ADVP 빨리/ADV)
             (VP (LV 하/VV+겠/EPF+습니다/EFN))))
   ./ SFN)
```
NOT standard (cf. XML, JSON). Project-dependent.

It is up to end users to understand the data format, then write code to parse data files.

Refer to documentation!

### Dependency annotation: format

#### [https://raw.githubusercontent.com/UniversalDependencies/UD\\_English-EWT/dev/en\\_ewt-ud](https://raw.githubusercontent.com/UniversalDependencies/UD_English-EWT/dev/en_ewt-ud-dev.conllu)[dev.conllu](https://raw.githubusercontent.com/UniversalDependencies/UD_English-EWT/dev/en_ewt-ud-dev.conllu)

```
# sent id = weblog-blogspot.com nominations 20041117172713 ENG 20041117 172713-0002
# newpar id = weblog-blogspot.com nominations 20041117172713 ENG 20041117 172713-p0002
# text = President Bush on Tuesday nominated two individuals to replace retiring jurists on federal courts in the Washington area.
        President
                          President
                                            PROPN
                                                    NNP
                                                             Number=Sing
                                                                                       nsubj
                                                                                                5:nsubi
\mathbf{1}5.
                                                                              1:flatBush
                 Bush
                          PROPN
                                   NNP
                                           Number=Sing
                                                                      flat2
                                                             \mathbf{1}\overline{3}ADP
                                   IN
                                                    \overline{4}4:caseon
                 on
                                                             case
                                           Number=Sing
                                                                      ob15:ob1:on4
        Tuesday Tuesday PROPN
                                  NNP
                                                             5
\overline{5}nominated
                          nominate
                                           VERB
                                                    VBD
                                                             Mood=Ind Tense=Past VerbForm=Fin
                                                                                                         \theta0:rootroot
                                           NumType=Card
                                                                      nummod 7:nummod
6
                 two
                          NUM
         two
                                   CD
                                                             7<sup>7</sup>\overline{7}individuals
                          individual
                                           NOUN
                                                             Number=Plur
                                                                                       obi
                                                                                                5:obi
                                                    NNS
                                                                               5
8
                 t_{0}PART
                                   T<sub>0</sub>
                                                    \mathbf{q}mark9:markto9
        replace replace VERB
                                   VB
                                           VerbForm=Inf
                                                             5<sup>1</sup>advcl
                                                                               5:advcl:toKnown as the 
10
        retiring
                          retire
                                  VERB
                                           VBG
                                                    VerbForm=Ger
                                                                      11
                                                                               amod
                                                                                       11:amod
                                                                                                                     CoNLL-U format
        jurists jurist
                                           Number=Plur
                                                                      obi
11
                          NOUN
                                   NNS
                                                                               9:obi
                                                             9
                                                                                                                https://universaldepende
                                                                      14:caseADP
                                   IN
12onon14
                                                             case
        federal federal ADJ
13JJDegree=Pos
                                                             14
                                                                      amod
                                                                               14:amod
                                                                                                                  ncies.org/format.htmlcourts court
                                   NNS
                                           Number=Plur
                                                             1111:nmod:on14
                          NOUN
                                                                      nmod
                                                                      18:case15
        in
                 in
                          ADP
                                   TN
                                                    18
                                                             case
        the
                 the
                          DET
                                   DT
                                           Definite=Def | PronType=Art
                                                                                       det
                                                                                                18:det16
                                                                               18
        Washington
                          Washington
                                            PROPN
                                                    NNP
                                                             Number=Sing
                                                                               18
                                                                                                         18: compound
17
                                                                                       compound
18
                          NOUN
                                   NN
                                           Number=Sing
                                                             14nmod
                                                                               14: \text{nmod}: \text{in}SpaceAfter=No
         area
                 area
                          PUNCT
                                                                      5:punct
19
                                                     5.
                                                             punct
```
### Do not re-invent the wheel.

- If you can, avoid parsing them manually!
- ▶ There are Python libraries. Import and use them.
	- ◆ CSV & TSV: pandas
	- ◆ HTML & XML: [Beautiful Soup](https://www.crummy.com/software/BeautifulSoup/bs4/doc/) (bs4)
	- JSON:
		- ◆ json library
		- pandas.read\_json
- ▶ NLP-specific formats (Treebank, Universal Dependency, CoNLL):
	- Look at NLTK, see if it has reader
	- If not, chances are there is parser library written by someone somewhere (likely on GitHub)

## Data-mining web & social media

- ▶ Twitter sample corpus
	- Static corpus: download from the [NLTK data page](http://www.nltk.org/nltk_data/)
- ▶ How does one data-mine Twitter?
	- Answer: through **API** (Application Program Interface)
	- Getting acquainted with JSON format
	- Tutorials on on the Learning Resource page
	- I also gave a brief tour last week.
- ▶ Libraries used: tweepy, json

If you can pay for it… (as of last week)

## Web mining

▶ Involves "web crawling" "web spyder", ...

- $\triangleright$  scrapy is the most popular library.
	- <https://scrapy.org/>
	- $\leftarrow$  You will have to install it first.
- ▶ You have collected a set of web pages. Now what?
	- A web page typically has tons of non-text, extraneous data such as headers, scripts, etc.
		- Example: <https://naraehan.github.io/Data-Science-for-Linguists-2023/todo>
	- You will need to parse each page to extract textual data.
	- Beautiful Soup (bs4) is capable of parsing XML and HTML files.
- ▶ OK, so you've processed the web pages as data. Now what?
	- Linguistic analysis?

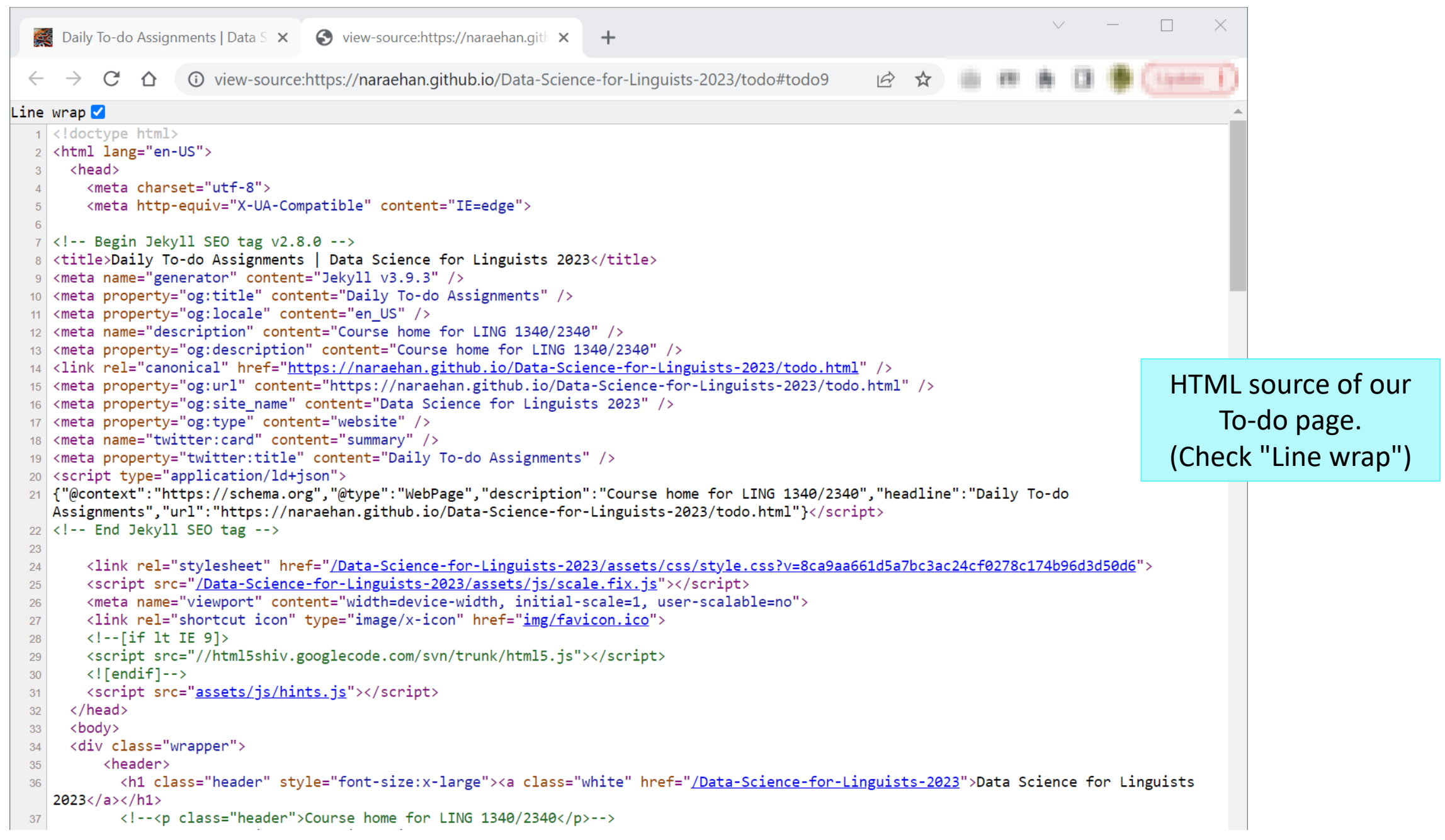

### Processing a static Twitter corpus

'user\_mentions': [{'id': 3222273608,

'id\_str': '3222273608',

Twitter Samples" corpus can be downloaded from [http://www.nltk.org/nltk\\_data/](http://www.nltk.org/nltk_data/)

```
In \lceil 3 \rceil: # One json object per line
         jfile = 'D:/Corpora/twitter_samples/positive_tweets.json'
         jlines = open(jfile).readlines()jlines[0]Out[3]: '{"contributors": null, "coordinates": null, "text": "#FollowFriday @France_Int
        e @PKuchly57 @Milipol Paris for being top engaged members in my community this
         week :)", "user": {"time zone": "Paris", "profile background image url": "htt
In [5]: # using json Library to read Line.
         import json
         json.loads(jlines[0])Out[5]: { 'contributors': None,
          'coordinates': None,
          'created_at': 'Fri Jul 24 08:23:36 +0000 2015',
          'entities': {'hashtags': [{'indices': [0, 13], 'text': 'FollowFriday'}],
           'symbols': \lceil \cdot \rceil,
           'urls': [],
```

```
2/17/2023 11141063 . [17, 20], 2011 2012 . [20] 2012 . [20] 2012 . [20] 2013 . [20] 2013 . [20] 2013 . [20] 20<br>2013 . [2012 ] [2012 ] [2012 ] [2012 ] [2012 ] [2012 ] [2012 ] [2012 ] [2012 ] [2012 ] [2012 ] [2012 ] [2012 ]
```
## Mining social media for swear words

- [https://stronglang.wordpress.com/2015/07/28/mapping-the-united-swears-of](https://stronglang.wordpress.com/2015/07/28/mapping-the-united-swears-of-america/)[america/](https://stronglang.wordpress.com/2015/07/28/mapping-the-united-swears-of-america/)
	- Jack Grieve mined Twitter and mapped prominent swear words by geographic regions within the US

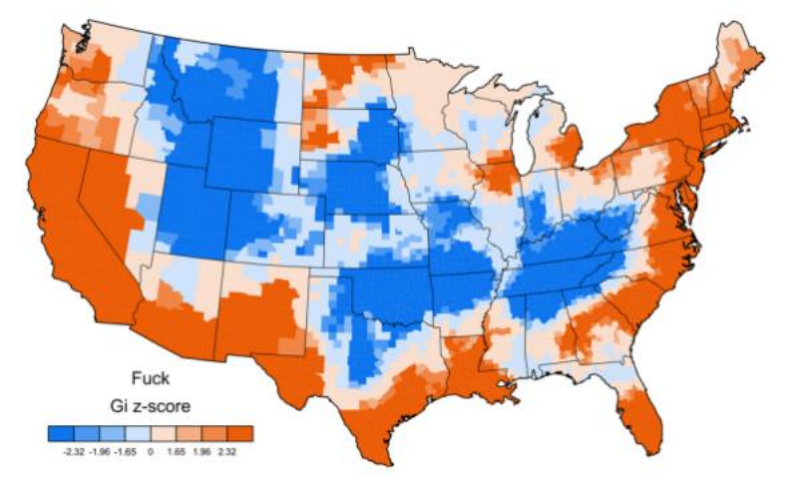

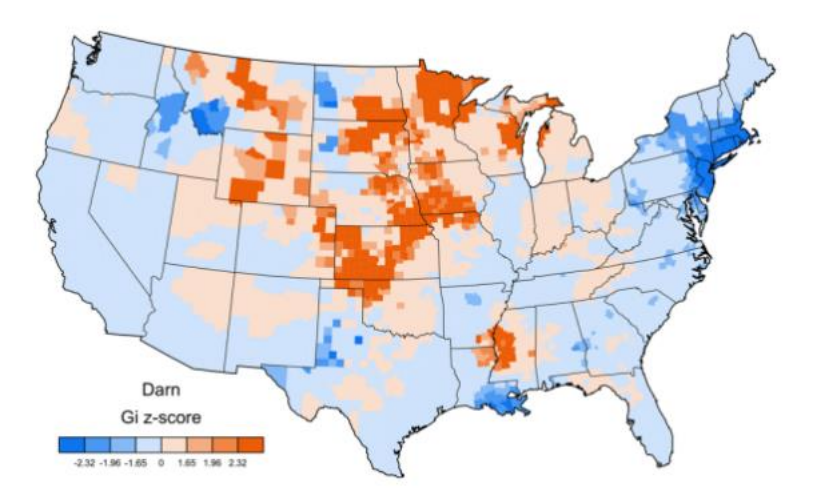

## Linguistic annotation: representing meaning

▶ TimeML

- Abstract Meaning Representation (AMR)
	- <https://amr.isi.edu/index.html>
- What semantic theories and concepts does it use?

## TimeML

- ▶ Markup Language for Temporal and Event Expressions
	- [http://timeml.org/site/publications/timeMLdocs/timeml\\_1.2.1.html](http://timeml.org/site/publications/timeMLdocs/timeml_1.2.1.html)
	- <http://xml.coverpages.org/timeML.html>
- ▶ Published corpora ("Timebank"):
	- <http://www.timeml.org/timebank/timebank.html> (currently down)
	- TimeBank 1.2 (released by Linguistic Data Consortium):
		- <https://catalog.ldc.upenn.edu/LDC2006T08>

## TimeML exercise

▶ The following simple sentence, uttered on October 20, 2009, encodes events that occurred on a time axis.

Mia visited Seoul to look me up yesterday.

As a linguist, determine what pieces of semantic information are present, and think about how you will formally represent them.

## Annotating event/time relation: TimeML

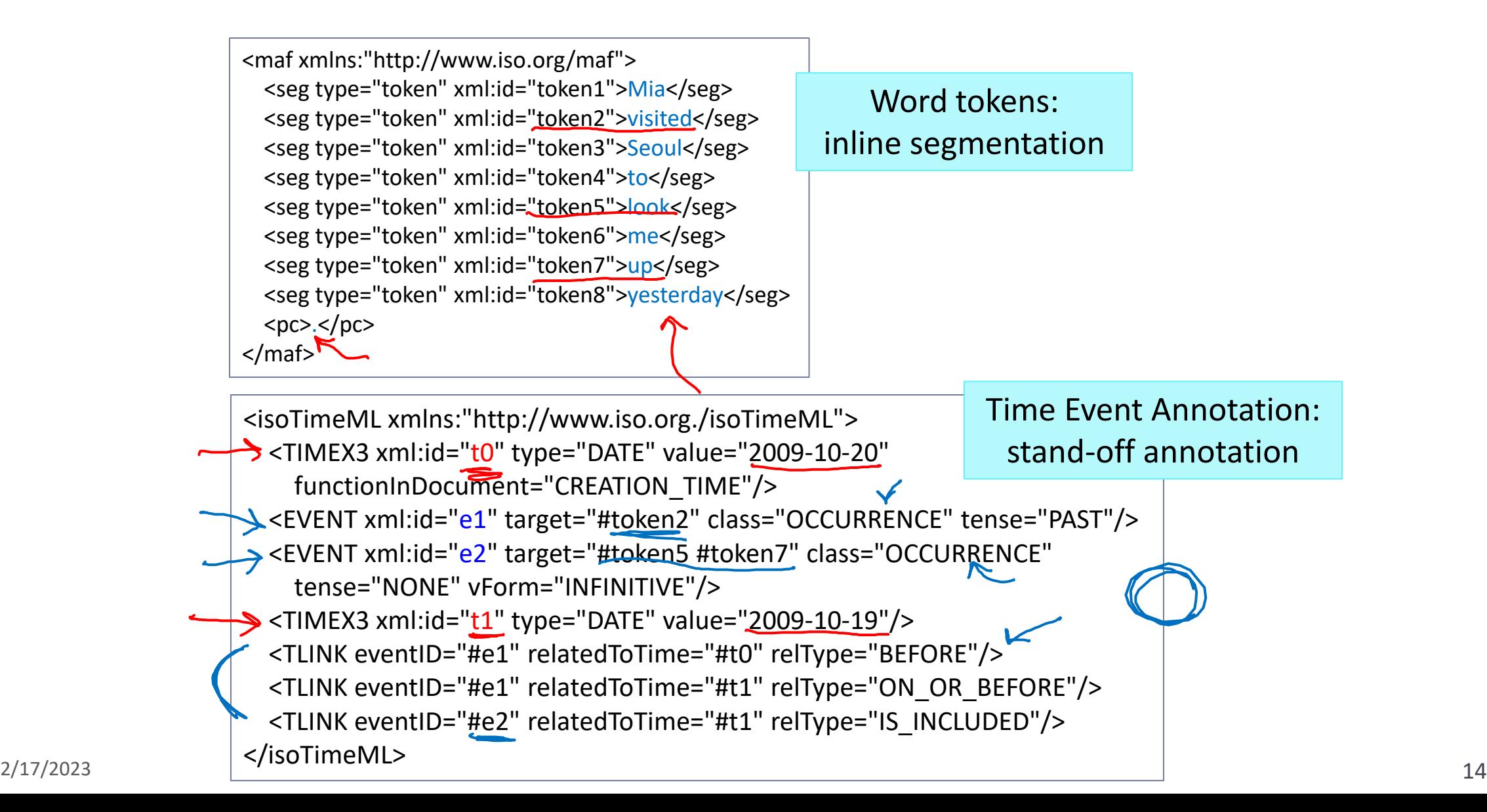

## Knowledge representation

Human-curated systems for meanings and concepts:

- ▶ Computerized & hierarchically organized lexicons
	- WordNet, Proposition Bank
- ▶ Ontology, taxonomy
	- Computerized conceptual hierarchies
	- Industry applications are often based on domain-specific ontologies/taxonomies

# Wrapping up

#### Next class

- To-do #10: Try out AMR
- More annotation
- ▶ Your project
	- Progress Report #1 specs published
	- Work on it! Focus on DATA.